# ສາທາລະນະລັດ ປະຊາທິປະໄຕ ປະຊາຊິນລາວ ສັນຕິພາບ ເອກະລາດ ປະຂາທິປະໄຕ ເອກະພາບ ວັດທະນະຖາວອນ

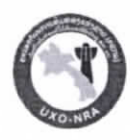

ຄະນະກຳມະການຄຸ້ມຄອງແຫ່ງຊາດເພື່ອແກ້ໄຂ ບັນຫາລະເບີດບໍ່ທັນແຕກ ທີ່ຕຶກຄ້າງຢູ່ ສປປ ລາວ. ຫອ້າການ ຄຊກລ

ເລກທີ່  $908$  /ຫຄຊກລ.ຄພ. ນະຄອນຫລວງວຽງຈັນ, ວັນທີ: 19 ປຸລ 1 2025

# ບົດລາຍງານ

ຮານ: ທ່ານຫິວໜ້າຫ້ອງການ ຄຊກລ.

**ເລື່ອງ:** ຜືນຂອງການລິງຕິດຕາມກວດກາການເຄື່ອນໄຫວ ຂອງໂຄງການ ເກັບກູ້ລະເບີດ ແຫ່ງ ຊາດ(ຄກລ) ປະຈຳແຂວງ ສະຫວັນນະເຂດ.

#### Ī. ພາກສະເໜີ

ປະຕິບັດຕາມຂໍ້ຕິກລິງຂອງຫົວໜ້າຫ້ອງການສະບັບເລກທີ 855/ຫຄຊກລ ລິງວັນ 31 ສິງຫາ 2023 ໃນ ວັນທີ 05 ຫາ 14 ຕຸລາ 2023, ໜ່ວຍງານຄຸ້ມຄອງຄຸນນະພາບຫ້ອງການ ຄຊກລ ໄດ້ສິມທິບກັບໂຄງການເກັບກູ້ ລະເບີດແຫ່ງຊາດ(ຄກລ) ປະຈຳແຂວງ ສະຫວັນນະເຂດ, ໄດ້ລິງເຄື່ອນໄຫວຊຸກຍູ້, ກວດກາຕິດຕາມການຈັດຕັ້ງ ປະຕິບັດວຽກງານການເກັບກ້ ແລະ ທຳລາຍລະເບີດ ຢູ່ແຂວງ ສະຫວັນນະເຂດ.

### ຄະນະທິມງານມີລາຍຊື່ດັ່ງລຸ່ມນີ້:

- 1. ທ່ານ ບຸນທະວີ ແກ້ວວິໄລ ວິຊາການຄຸ້ມຄອງຄຸນນະພາບຫ້ອງການ ຄຊກລ,
- 2. ທ່ານ ວີໄລສັກ ໄຂປັນຍາ ວິຊາການຄຸ້ມຄອງຄຸນນະພາບຫອ້ງການ ຄຊກລ ,
- 3. ທ່ານ ບຸນປອນ ທຳມະວົງສາ ວິຊາການຄຸ້ມຄອງຄຸນນະພາບ/ແພດຫ້ອງການ ຄຊກລ,
- 4. ທ່ານ ສັນຕິ ແກ້ວວິໄຊ ຂັບລິດ/ວິຊາການຄຸ້ມຄອງຄຸນນະພາບຫ້ອງການ ຄຊກລ,
- 5. ທ່ານ ຕຸ້ຍ ໄຊຍະສານ ວິຊາການຄຸ້ມຄອງຄຸນນະພາບ ຫ້ອງການ ຄຊກລ,
- 6. ທ່ານ ຄຳພູວິງ ຄະນະຫ້ອງການ ຄຄກລ ແຂວງ ສະຫວັນນະເຂດ,
- 7. ທ່ານ ສະກນຊັບ ຄະນະວິຊາການ ຄຄກລ ແຂວງ ສະຫ້ວນນະເຂດ.

### ຜູ້ຕິດຕາມຈາກ ຄກລ ແຂວງ ສະຫວັນນະເຂດ ;

- 1 ທ່ານ ພິມມາ ເຄື່ອບມະວິງ ຮອງຜູ້ປະສານງານ(ຄກລ) ປະຈຳ ແຂວງ ສະຫັວນນະເຂດ,
- 2 ທ່ານ ສິມພອນ ພິມສະຫ້ວນ ຊຽວຊານທຳລາຍລະເບີດ(SEOD)ຄກລປະຈຳແຂວງສະຫ້ວນນະເຂດ,
- 3 ທ່ານ ນ.ໄກ່ອຳພອນ ພັນທະລີ ຫົວໜ້າແພດ(ຄກລ) ປະຈຳແຂວງສະຫ້ວນນະເຂດ.

#### ຈຸດປະສິງໃນການຕິດຕາມກວດກາ

ເພື່ອເປັນການຊຸກຍຸ້ຕິດຕາມກວດກາການປະຕິບັດງານ, ກວດກາດ້ານວິຊາການເກັບກຸ້ ລບຕ ຂອງ ັນກວິຊາການເຊັ່ນ: ການບໍລິຫານຄຸ້ມຄອງບັນຊາ, ພ້ອມກັນນັ້ນກໍ່ເປັນການສັງເກດທາງດ້ານເຕັກນິກການສຳຫຼວດ, ເກັບກຸ້,ທຳລາຍ ລບຕ ໃຫ້ມີປະສິດທິພາບ, ມີຄວາມປອດໄພ ແລະ ເພື່ອຊຸກຍຸ້ປັບປຸງການປະຕິບັດງານ, ຕິດຕາມ ຄວາມຄືບໜ້າໃນການຈັດຕັ້ງປະຕິບັດແຜນປະຈຳປີ 2023, ເພື່ອຄວບຄຸມໃຫ້ເຂົ້າສູ່ລະບິບເປັນເອກະພາບກັນໃນ ມາດຕະຖານອັນດຽວກັນ.

#### ຈຳນວນພະນັກງານ ແລະ ຄຸນວຸດທິພະນັກງານ

ໂຄງການເກັບກູ້ລະເບີດແຫ່ງຊາດ (ຄກລ) ປະຈຳ ແຂວງ ສະຫວັນນະເຂດ ມີພະນັກງານທັງໜິດ 285 ຄົນ, ຍິງ 80 ຄົນ, ພະນັກງານຫ້ອງການມີ 16 ຄົນ, ຍິງ 07ຄົນ, ພະນັກງານປະຈໍາສະໜາມມີ 269 ຄົນ, ຍິງ 73 ຄົນ, ປະກອບ ທີມງານໂຄສະນາສຶກສາຄວາມສ່ຽງ 01 ທິມ, ສຳຫຼວດບໍ່ແມ່ນວິຊາການ 01 ທີມ, ສຳຫຼວດທາງດ້ານວິຊາການ 03 ທີມ, ທີມງານກວດກ້ 19 ທີມ, ທີມຕັດຫຍ້າ 04 ທີມ ແລະ ລວມທັງແມ່ບ້ານ ແລະ ນາຍຍາມ. ການປະກອບໂຄງ ຮ່າງຈັດການຕັ້ງແມ່ນຖືກຕ້ອງ ແລະ ວິຊາການເກັບກູ້ທັງໜົດທີ່ກ່າວມານັ້ນໄດ້ຜ່ານການຝຶກອິບຣິມຈາກສຸນຝຶກເກັບ ກ້ລະເບີດແຫ່ງຊາດ.

#### ກວດກາລະບິບເອກະສານ

ໂຄງການເກັບກູ້ລະເບີດແຫ່ງຊາດ ປະຈຳ ແຂວງ ສະຫ້ວນນະເຂດ ມີລະບົບເອກະສານ, ການຄຸ້ມຄອງຂໍ້ມູນ ຂ່າວສານຢ່າງເປັນລະບົບ ເຊັ່ນ: ແມ່ນບົດລາຍງານການສຳຫຼວດຂັ້ນສອງ, ບົດລາຍງານຜືນສຳເລັດຂັ້ນສາມ ແບບ ຟອມຄວບຄຸ້ມຄນນະພາບພາຍໃນ, ປຶ້ມບັນທຶກປະຈຳວັນ, ແບບຟອມລາຍງານລະເບີດທີ່ບໍ່ສາມາດຊີ້ແຈງໄດ້, ແຜນ ຮອງຮັບອຸບັດຕິເຫດ, ໜວດເລືອດ, ອາການແພ້ຕ່າງໆຂອງພະນັກງານ, ມີບັນດາເອກະສານການປະເມີນວຽກງານ ເກັບກູ້ອີກທີ່ກຳລັງພັດທະນາໃໝ່ເຫັນວ່າມີເນື້ອໃນຄືບຖ້ວນຕາມມາດຕະຖານການປະຕິບັດງານສອດຄ່ອງກັບ ມາດຕະຖານແຫ່າຂາດທີ່ໄດ້ກຳນົດໄວ້.

## ການເຄື່ອນໄຫວຕາມແຜນປີ 2023.

ການເຄື່ອນໄຫວວຽກງານແມ່ນປະຕິບັດຕາມແຜນປະຈໍາປີ 2023 ເຊິ່ງມີໄລຍະ 09 ເດືອນ ທີ່ໄດ້ເຄື່ອນໄຫວ ຢູ່ o8 ຕົວເມືອງຂອງແຂວງ ສະຫ້ວນນະເຂດ ຄື: ເມືອງ ເຊໂປນ, ນອງ, ວິລະບຸລີ, ພິນ, ພະລານໄຊ, ອາດສະພອນ, ທ່າປາງທອງ, ອາດສະພັງທອງ,ເຊິ່ງໄດ້ຮັບທຶນສະໜັບສະໜຸນຈາກລັດຖະບານສະຫະລັດອາເມລິກາ.

# ຜິນສຳເລັດແຜນເຄື່ອນໄຫວວຽກງານດັ່ງນີ້:

- ວຽກງານໂຄສະນາສຶກສາຄວາມສຽງໄພEORE, 50 ບ້ານ ປະຕິບັດໄດ້ 39 ບ້ານ ເທົ່າກັບ 78 %;
- อากาเปล่าขาลอก NTS, 12 บ้าม ปะติบัดได้ 12 บ้าม เข้าทับ 100%;
- อากาเปล่าขาลอดTS/CHA, 9.000.000 ป<sup>2</sup> ปะทีบัดได้ 4,568,581 ป<sup>2</sup> เข้าทับ 51%;
- $-$  ວຽກງານເກັບກູ້ເນື້ອທີ່ທັງໜິດ 6,658,311 ມ $^2$  ປະຕິບັດໄດ້ 2,773,449 ມ $^2$  ເທົ່າກັບ 42% ພິບບິມບີ 1139 ໜ່ວຍ, ບິມໃຫຍ 01 ໜ່ວຍ ແລະ ພຶບສຳພາວຸດອື່ນໆ 390 ໜ່ວຍ;
- ວຽກງານທຳລາຍເຄື່ອນທີ່ 813 ໜວ່ຍ, ບິມໃຫ່ຍ o2 ໜວ່ຍ ສຳພາວຸດອື່ນໆ 210 ໜວ່ຍ

#### ການລິງຕິດຕາມຢູ່ພາກສະໜາມ QA,

ລິງຊຸກຍູ້ຕິດຕາມສະໜາມທີ່ກຳລັງປະຕິບັດການເກັບກຸ້AC o7 ບ້ານໂພສີ ເມືອງພະລານໄຊ ແລະ ສະໜາມ TS. 03. ຢູ່ບ້ານໂນນມີໄຊ.ເມືອງພະລານໄຊ. ແລະ ຕິດຕາມການປະຕິບັດການສະໜັບສະໜຸນທາງດ້ານການແພດ ການຝຶກຕິວຈິງໃນການຊ່ວຍເຫຼືອຄິນເຈັບໃນກໍລະນີເກີດເຫດສຸກເສີນຢູ່ພາກສະໜາມເກັບກູ້ ແລະ ສະໜາມTS ກວດກາອຸປະກອນການແພດ ນອກຈາກນີ້ຍັງໄດ້ລິງຄວບຄຸມຄຸນນະພາບສະໜາມທີ່ກວດກູ້ສຳເລັດແລ້ວຈຳນວນ os ສະໜາມ ເຊິ່ງມີເນື້ອທີ່ທັງໜິດ173,934 ມ<sup>2</sup>, ຄວບຄຸມຄຸນນະພາບຫຼາຍກວ່າ 2% ເທົ່າກັບ 19% ຢູ່ເມືອງເຊ ໂປນ, ເມືອງນອງ, ແລະ ເມືອງ ວິລະບຸລີເມືອງ ພີນແລະເມືອງ ພະລານໄຊ. ເພື່ອເປັນການຢັ້ງຢຶນສະໜາມດັ່ງກ່າວມີ ຄນນະພາບ, ມີຄວາມປອດໄພຕໍ່ຜູ້ນຳໃຊ້ເນື້ອທີ່ດິນ.

# ລິງຕິດຕາມກວດກາຄວບຄຸມຄຸນນະພາບ(QC)ສະໜາມທີ່ກວດສາເລັດແລ້ວມີຈານວນ o8 ສະໜາມ ມີ o5 ເມືອງແລະ ໐6 ບ້ານ ມີລາຍລະອຽດດັ່ງລຸ້ມນີ້:

# 1. ເມືອງ ວີລະບລີ ບ້ານ ນ້ຳມະລຸ ມີ 02 ສະໜາມ.

-Task ID UXO Lao AC 2023 1312100 004 S=22,101 m2 (20x25)=500m2, -Task ID UXO Lao\_AC\_2023\_1312100\_002\_S=15,075m2 (20x20)=400m2,

## 2. ເມືອງ ນອງ ມີ 02 ສະໜາມ ບ້ານ ຕັງອາໄລເກົ່າ ແລະ ບ້ານ ປະເຊັຍ.

-Task ID UXO Lao AC 2023 1306083 004 S=9481m2 (15x20)=300m2,

-Task ID UXO Lao AC 2023 1306063 003 S=13,093m2 (15x20)=300m2,

#### 3. ເມືອງ ເຊໂປນ ມີ 01 ສະໜາມ ບ້ານ ແກ້ງກີວ.

-Task ID UXO Lao AC 2023 1305149 001 S=14,999m2 (20x20)=400m2,

4. ເມືອງ ພະລານໄຊ ມີ 01 ສະໜາມ ບ້ານ ສະໜຸນ.

-Task ID UXO Lao AC 2023 1315069 001 S=48,887m2 (30x35)=1050m2,

5. ເມືອງ ພີ່ນ ມີ 02 ສະໜາມ ບ້ານ ຕາດໄຮເຊ.

-Task ID UXO Lao AC 2023 1304091 015 S=25,419m2 (20x30)=600m2,

-Task ID UXO Lao AC 2023 1304091 016 S=24,878m2 (20x30)=600m2,

#### II. ຜິນການກວດກາ

ຜ່ານການລິງຕິດຕາມກວດກາຂອງຄະນະທີມງານສັງເກດເຫັນໄດ້ດັ່ງນີ້:

 $-$  จกกี้.

- 1. ການປະຕິບັດງານຂອງໂຄງການເກັບກູ້ລະເບີດແຫ່ງຊາດ ຄກລ ປະຈຳ ແຂວງ ສະຫ້ວນນະເຂດໄດ້ເຄື່ອນໄຫວ ວຽກງານພາຍໄຕ້ລະບຽບຕາມມາດຕະຖານການປະຕິບັດງານທີ່ສອດຄ່ອງກັບມາດຕະຖານແຫ່ງຊາດ.
- 2. ການຈັດຕັ້ງປະຕິບັດວຽກງານເກັບກູ້ລະເບີດຢູ່ພາກສະໜາມແມ່ນມີຄວາມປອດໄພ.
- 3. ຜູ້ບັນຊາສະໜາມ ແລະ ຜູ້ຊ່ວຍຫົວໜ້າທີມກໍ່ມີຄຸນວຸດທິ, ວິຊາການເກັບກູ້ກໍ່ລ້ວນແຕ່ໄດ້ຜ່ານການຝຶກອິບຣິມ ຈາກສູນຝຶກເກັບກູ້ລະເບີດແຫ່ງຊາດ.
- 4. ສະໜາມເກັບກູ້ທີ່ສຳເລັດແລ້ວແມ່ນຜ່ານ ການຄວບຄຸມຄຸນນະພາບ, ບໍ່ພິບເສດເຫຼັກໃຫຍ່ກວ່າເຄິ່ງໜຶ່ງບິມບີ 26 ( ½ blu26 ), ສະໜາມດັ່ງກ່າວແມ່ນມີຄວາມປອດໄພສາມາດນຳໃຊ້ເນື້ອທີ່ດິນຕາມຈຸດ ປະສິງໃນຄວາມ ເລິກຂອງລະບຽບການເກັບກູ້ 25 ຊັງຕີແມັດ.
- 5. ການນຳສະເໜີລາຍງານຕໍ່ແຂກທີ່ເຂົ້າຢ້ຽມຢາມສະໜາມ, ການສ້າງຈຸດບໍລິຫານຄຸ້ມຄອງ, ຈຸດບັນຊາ, ສະຖານ ທີ່ປະຕິບັດທາງດ້ານການແພດ, ບ່ອນເກັບມ້ຽນອຸປະກອນເຄື່ອງກວດລະເບີດ, ບ່ອນຈອດລິດ, ຂຸມຂີ້ເຫຍື່ອ, ວິດຖ່າຍ, ບ່ອນທ້ອນໂຮມເກັບມ້ຽນເຫຼັກເສດ, ສະຖານທີ່ເກັບມ້ຽນວັດຖຸລະເບີດ ແລະ ບ່ອນເກັບມ້ຽນ ລະເບີດທີ່ເຄື່ອນຍ້າຍໄດ້, ສິ່ງທີ່ກ່າວຂ້າງເທິງມານັ້ນເຫັນວ່າຖືກຕ້ອງຕາມມາດຕະຖານການປະຕິບັດງານ ແລະ ສອດຄ່ອງກັບມາດຕະຖາານແຫ່ງຊາດ.
	- ຂໍ້ຄົງຄ້າງ.
- 1. ການສາທິດຈຳລອງເຫດການເວລາເກີດອຸປະຕິເຫດຢູ່ສະໜາມທີ່ກຳລັງປະຕິບັດງານມີຂໍ້ສັງເກດເຫັນດັ່ງນີ້: ການ ຄວບຄຸມສະໜາມຂອງຫົວໜ້າທີມ AC&TS ໃນຄະນະນັ້ນຍັງເຮັດບໍ່ທັນໄດ້ດີເທົ່າທີ່ຄວນເປັນຕົ້ນແມ່ນການ ຈັດຄິນເວນຍາມສະໜາມ, ການລາຍງານເຫດການຫາຜູ້ປະຈຳການຍັງບໍ່ຈະແຈ້ງ ແລະ ບໍ່ໄດ້ເຮັດເອກກະສານ ຕິດຕາມຜູ້ບາດເຈັບປະຈໍາສະໜາມ ເອກະສານຊອ້ນທ້າຍ 8E,
- 2. ໃຫ້ຫົວໜ້າທີ່ມກວດກູ້ເອົາໃຈໃສ່ບັນທຶກວຽກງານທີ່ຕິນໄດ້ປະຕິບັດໃນແຕ່ລະວັນໃສ່ແບບຟອມ ຄິວເອແລະ ຄິວຊີ ແລະ ເອກກະສານຕິດຕາມການນຳໃຊ້ທາດລະເບີດປະຈຳສະໜາມ.
- 3. ໃຫ້ຫົວໜ້າທີມສຳຫຼວດດ້ານວີຊາການເອົາໃຈໃສ່ຕື່ມການລາຍງານບັນດາເຄື່ອງໜາຍ, ອຸປະກອນທີ່ນຳໃຊ້ຢູ່ສະ ໜາມ ແລະ ລະບຽບການເຂົ້າຢ້ຽມສະໜາມຕໍ່ແຂກທີ່ມາຢ້ຽມຢາມ.

- ຕາມການລິງຕິດຕາມກວດກາອຸປະກອນການແພດຂອງຫົວໜ້າທີມAC&TS ແລະ ຕິດຕາມການຝຶກຊອ້ມ ແຜນຮັບມືເກີດອຸປະຕິເຫດປະຈຳສະໜາມສັງເກດໄດ້ດັ່ງນີ້, ອຸປະກອນການແພດຍັງບໍ່ຄືບຕາມຈານວນເຊັ່ນ: ຜ້າ ປົກບາດແຜໃຫ່ຍຂະໜາດ 11 ນີ້ວ ມີຈຳນວນ 01 ຜືນ, ສາຍຣັດຫ້າມເລືອດມີຈານວນ 01 ເສັ້ນ, ຕາມລາຍການ ແມ່ນມີ o2 ເສັ້ນ.

- ວິທີນັ່ງເຮັດ CPR ຂອງແພດຍັງບໍ່ທັນຖືກຕາມເຕັກນິກ, ຜູ້ຊວ່ຍແພດຍັງບໍ່ນຳໃຊ້ ອາບູແບັກ ໄດ້ດີເທົ່າທີ່ ຄວນ.

ດັ່ງນັ້ນ, ຈິ່ງຮຽນສະເໜີມາຍັງທ່ານເພື່ອຊາບ

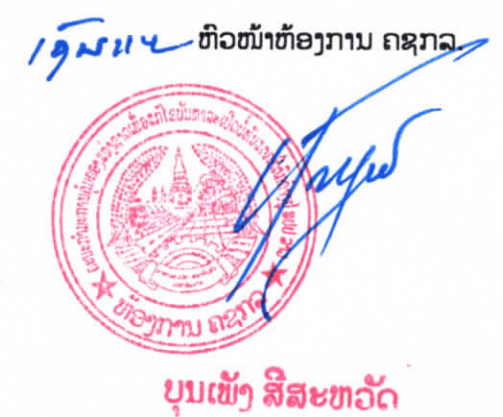

ຫົວໜ້າໜ່ວຍງານ ຄຸ້ມຄອງຄຸນນະພາບ

 $\frac{1}{2}$ 

ບ່ອນສິ່ງ: ສິ່ງ ຄກລ ສຸນກາງ 1 ສະບັບ ເພື່ອລາຍງານ. ສິ່ງ ຄກລ ແຂວງ ສະຫວັນນະເຂດ າ ສະບັບ ເພື່ອຈັດຕັ້ງປະຕິບັດ. ຫ້ອງການ ຄຄກລຂ ເກັບມ້ຽນ 1 ສະບັບ ຫ້ອງການ ຄຊກລ ເພື່ອເກັບມ້ງນ າ ສະບັບ. ເພື່ອລາຍງານ. ບ້ານ ທີ່ງສ້າງນາ, ຕຸ້ປນ: 7261, ນະຄອນຫຼວງ, ໂທລະສັບ: 856 21 262416, 262 386, ແຟ້ກ: 856 21 262 386, อีเมอ: uxo.nra@gmail.com เอ็บไซต์: www.nra.gov.la